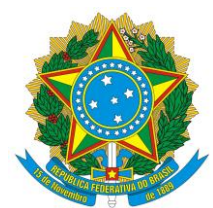

Instituto Federal de Educação, Ciência e Tecnologia Baiano Campus Bom Jesus da Lapa Diretoria Acadêmica Curso de Engenharia Agronômica

# **MANUAL DE NORMALIZAÇÃO ACADÊMICA** *CAMPUS* **BOM JESUS DA LAPA**

Bom Jesus da Lapa 2020

Instituto Federal de Educação, Ciência e Tecnologia Baiano Campus Bom Jesus da Lapa Diretoria Acadêmica Curso de Engenharia Agronômica

# **ELABORAÇÃO**

**JUNIO BATISTA CUSTODIO** Técnico em Assuntos Educacionais

### **LEANDRO FERNANDES ANDRADE** Professor EBTT

**ELISA ENI FREITAG** Professora EBTT

# **REVISÃO**

### **GRACE ITANA CRUZ DE OLIVEIRA**

Técnica em Assuntos Educacionais

# **SUMÁRIO**

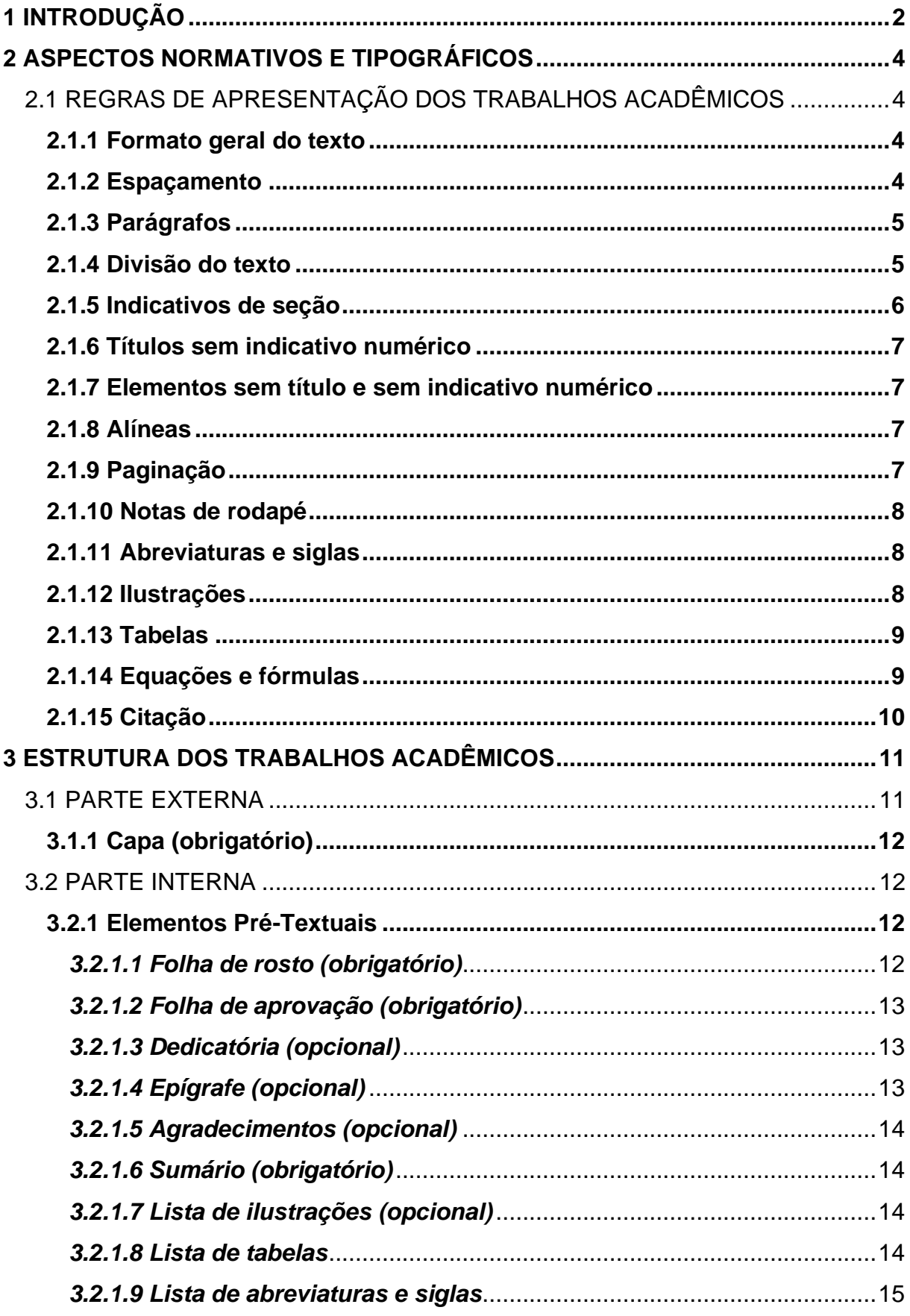

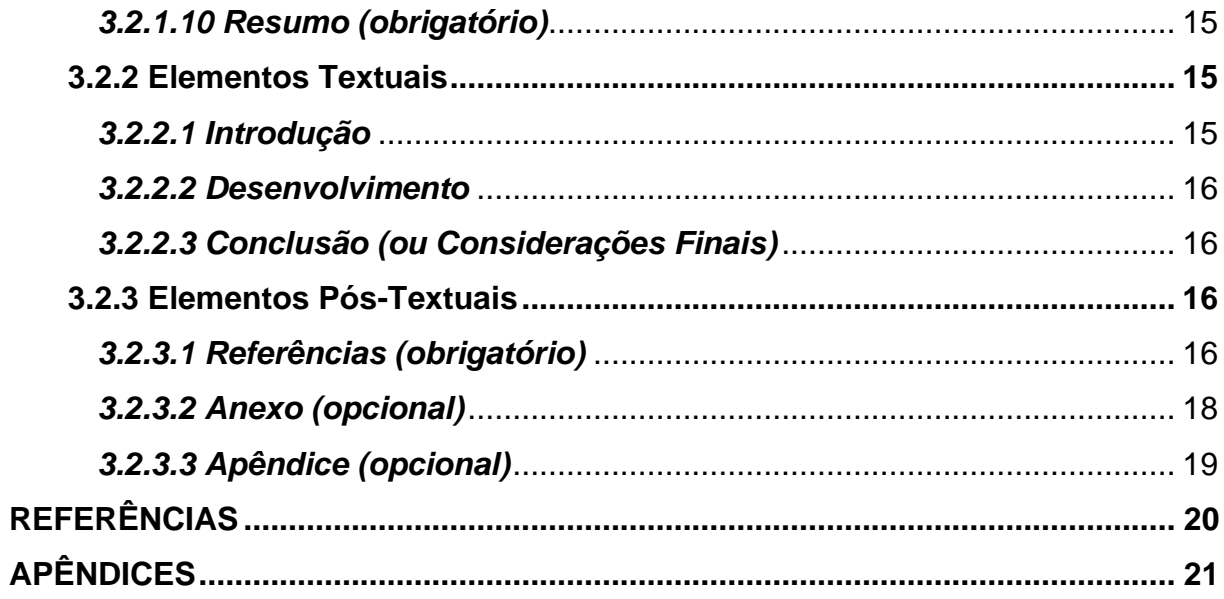

### <span id="page-5-0"></span>**1 INTRODUÇÃO**

O presente manual busca orientar os estudantes do IF Baiano - *Campus* Bom Jesus da Lapa na elaboração dos seus trabalhos acadêmicos, principalmente quanto à padronização do Trabalho de Conclusão (TCC) dos cursos de Graduação e Pós-graduação.

As normas e padrões recomendados neste manual objetivam oferecer condições mínimas de construção documental que podem ser exigidas em uma apresentação racional e uniforme de trabalhos acadêmico-científicos. Leva em consideração não só o conjunto de normas existentes, como também o conjunto de padrões próprios e característicos de trabalhos acadêmicos.

As orientações baseiam-se nas normas de documentação da Associação Brasileira de Normas técnicas (ABNT), que é a agência reguladora e normatizadora de publicações técnicas no Brasil e, de maneira complementar, normas do Instituto Brasileiro de Geografia e Estatística (IBGE). Além disso, observa também a regulamentação interna para a elaboração do TCC. Destaca-se, portanto, que o presente manual não exime o corpo discente da consulta às normas de documentação vigentes.

Espera-se que este material contribua significativamente para o aprimoramento do fazer educacional e percurso acadêmico nessa instituição.

As normas de referência consultadas seguem abaixo:

#### **a) NBR 14724/2011** - Informação e Documentação - Trabalhos Acadêmicos

- **b) NBR 6027/2012** Elaboração de Sumário
- **c) NBR 6028/2003** Elaboração de resumos
- **d) NBR 6024/2012** Numeração progressiva das seções
- **e) NBR 10520/2001** Citações em documentos
- **f) NBR 6023/2018**  Referências
- **g) Normas de Apresentação Tabular (IBGE) (1993)** Tabelas

Vale ressaltar que as normas acima estão sujeitas a alterações, sendo recomendado manter-se atento(a) em relação às mais recentes edições, que estão disponíveis para consulta no website da ABNT, através do endereço

<http://www.abntcolecao.com.br/ifbaiano> através da rede interna do IFBAIANO (URL também passível de atualização).

### <span id="page-7-0"></span>**2 ASPECTOS NORMATIVOS E TIPOGRÁFICOS**

### <span id="page-7-1"></span>2.1 REGRAS DE APRESENTAÇÃO DOS TRABALHOS ACADÊMICOS

#### <span id="page-7-2"></span>**2.1.1 Formato geral do texto**

Os textos devem ser digitados em cor preta, podendo utilizar outras cores somente para as ilustrações. Quando impresso, utilizar papel branco, no **formato A4** (21 cm x 29,7 cm).

Os elementos pré-textuais e pós-textuais devem iniciar no anverso da folha, com exceção dos dados internacionais de catalogação-na-publicação (Ficha catalográfica) que devem vir no verso da folha de rosto. O referido modelo de ficha catalográfica está disponibilizado neste manual, mas deverá ser ajustado com o apoio da biblioteca do *campus.*

As margens são formadas pela distribuição do próprio texto, no alinhamento justificado, dentro dos limites padronizados. As margens devem ser: para o anverso (frente), esquerda e superior de 3 cm e direita e inferior de 2 cm; para o verso, direita e superior de 3 cm e esquerda e inferior de 2 cm.

Para a digitação, recomenda-se a utilização de fonte **tamanho 12** para todo o trabalho, inclusive capa, com exceção das citações com mais de três linhas (citação direta longa), notas de rodapé, paginação, dados internacionais de catalogação-na-publicação (Ficha catalográfica), legendas e fontes das ilustrações e das tabelas, que devem ser em tamanho menor (10 ou 11) e uniforme.

Com relação ao tipo de fonte, recomenda-se dois tipos que são usualmente empregados na digitação de trabalhos acadêmicos: o **Times New Roman** ou **Arial**. A uniformidade deverá ser observada do começo ao fim do trabalho. Portanto, devese utilizar apenas uma fonte.

### <span id="page-7-3"></span>**2.1.2 Espaçamento**

Todo o texto deve ser digitado ou datilografado com espaçamento **1,5 entre as linhas**, excetuando-se as citações de mais de três linhas, notas de rodapé, referências, legendas das ilustrações e das tabelas, natureza do trabalho e ficha catalográfica, que devem ser digitados ou datilografados em espaço simples. No caso de citações de mais de três linhas, deve-se observar também um recuo de 4 cm da margem esquerda.

As referências, ao final do trabalho, devem ser separadas entre si por um espaço simples em branco.

Na folha de rosto e na folha de aprovação, o tipo do trabalho, o objetivo, o nome da instituição e a área de concentração devem ser alinhados do meio da mancha gráfica (folha) para a margem direita.

Os títulos das seções primárias devem começar em página ímpar (anverso), na parte superior da mancha gráfica e ser separados do texto que os sucede por um espaço entre as linhas de 1,5. Da mesma forma, os títulos das subseções devem ser separados do texto que os precede e que os sucede por um espaço entre as linhas de 1,5.

### <span id="page-8-0"></span>**2.1.3 Parágrafos**

A norma NBR 14724 não trata acerca do recuo de parágrafo, no entanto, para possibilitar uma melhor visualização dos parágrafos e obter maior leveza na leitura do texto, recomenda-se um recuo de 1,5 cm, a partir da margem esquerda. Lembrando-se que *"o projeto gráfico é de responsabilidade do autor do trabalho"*.

Fixando o tamanho do recuo, este deve ser obedecido do princípio ao fim do trabalho. Observamos que não haverá necessidade de espaçamento duplo entre os parágrafos.

### <span id="page-8-1"></span>**2.1.4 Divisão do texto**

Segundo a NBR 6024, seções são as partes que dividem as matérias de um documento, "consideradas afins na exposição ordenada do assunto".

Assim, a distribuição das partes (seções, subseções) componentes do texto devem ser feitas com lógica e clareza, de modo a ressaltar a sequência, a importância e o inter-relacionamento da matéria, e ainda permitir a localização imediata de cada parte.

### <span id="page-9-0"></span>**2.1.5 Indicativos de seção**

O indicativo numérico, em algarismo arábico, de uma seção precede seu título, alinhado à esquerda, separado por um espaço de caractere. Portanto, **não deve ser utilizado qualquer sinal (hífen, travessão, ponto, parênteses) entre o indicativo e o texto da seção.**

A norma estabelece que os títulos das seções primárias, por serem as principais divisões de um texto, devem iniciar em folha distinta, página ímpar (anverso), mesmo que haja espaço útil disponível na folha precedente, iniciando sempre na parte superior da mancha gráfica. Os títulos que ocuparem mais de uma linha devem ser, a partir da segunda linha, alinhados abaixo da primeira letra da primeira palavra do título.

Para efeito de identificação das partes ou divisões do texto, como também de subordinação dos conteúdos, destacam-se gradativamente os títulos das seções, utilizando-se os **recursos negrito, itálico ou sublinhado e outros**, no sumário e, de forma idêntica, no texto. Observar estritamente o que dispõe a NBR 6024.

É importante destacar que se deve limitar a numeração progressiva para as divisões de cada seção até a seção quinaria (máximo cinco vezes), e se houver necessidade de mais subdivisões, estas devem ser feitas por meio de alíneas.

Assim, em razão dessas disposições normativas, a apresentação tipográfica dos títulos de um mesmo nível pode ser padronizada, como segue:

**a) seções primárias**: recomenda-se que seus títulos sejam grafados em caixa alta e em negrito (todas as letras em maiúsculo), fonte tamanho 12, precedido do indicativo numérico correspondente;

- **b) seções secundárias**: recomenda-se que seus títulos sejam grafados em caixa alta sem negrito (todas as letras em maiúscula), fonte tamanho 12, precedido do indicativo numérico correspondente;
- **c) seções terciárias:** recomenda-se que seus títulos sejam grafados em negrito, com apenas as primeiras letras das palavras principais em maiúsculo, fonte tamanho 12;
- **d) seções quaternárias:** recomenda-se colocar em maiúsculo somente a inicial da primeira palavra do título, fonte tamanho 12, precedido do indicativo numérico correspondente, com marcação em negrito e em itálico;

**seções quinárias:** recomenda-se que seus títulos sejam grafados em itálico, sem negrito, com somente a inicial da primeira palavra do título em maiúsculo, fonte tamanho 12.

### <span id="page-10-0"></span>**2.1.6 Títulos sem indicativo numérico**

De acordo com a NBR 6024, errata, agradecimentos, lista de ilustrações, lista de tabelas, lista de abreviaturas e siglas, lista de símbolos, resumos, sumário, referências, glossário, apêndice, anexo e índice devem ser centralizados e não numerados, com o mesmo destaque tipográfico das seções primárias. Prestem bastante atenção a esta informação!

### <span id="page-10-1"></span>**2.1.7 Elementos sem título e sem indicativo numérico**

Fazem parte desses elementos a folha de aprovação, a dedicatória e a(s) epígrafe(s). Muita atenção: não coloque títulos nestas partes do trabalho!

### <span id="page-10-2"></span>**2.1.8 Alíneas**

De acordo com a NBR 6024, o uso das alíneas deve obedecer ao disposto a seguir:

a) os diversos assuntos que não possuam título próprio, dentro de uma mesma seção, devem ser subdivididos em alíneas;

b) o texto que antecede as alíneas termina em dois pontos;

c) as alíneas devem ser indicadas alfabeticamente, em letra minúscula, seguida de parêntese. Utilizam-se letras dobradas, quando esgotadas as letras do alfabeto;

d) as letras indicativas das alíneas devem apresentar recuo de 1,5 cm em relação à margem esquerda;

e) o texto da alínea deve começar por letra minúscula e terminar em pontoe-vírgula, exceto a última alínea que termina em ponto final.

#### <span id="page-10-3"></span>**2.1.9 Paginação**

Quanto à numeração de páginas, todas as páginas, a partir da folha de rosto devem ser contadas sequencialmente, *mas não numeradas*. A numeração é colocada a partir da introdução, utilizando um recurso denominado "quebra de seção", para evitar que a numeração figure tipograficamente nas páginas iniciais.

Quanto à posição do número na página, coloca-se em algarismo arábicos, no canto superior da folha, a 2 cm da borda superior, ficando o último algarismo a 2 cm da borda lateral da folha. A numeração das páginas deve ser colocada no anverso da folha no canto superior direito e no verso, no canto superior esquerdo.

Havendo apêndices e anexos, as suas páginas devem ser numeradas de maneira contínua e sua paginação deve dar seguimento à do texto principal.

#### <span id="page-11-0"></span>**2.1.10 Notas de rodapé**

As notas devem ser digitadas dentro das margens, ficando separadas do texto por um espaço simples de entre as linhas e por filete de 5 cm, a partir da margem esquerda. Devem ser alinhadas, a partir da segunda linha da mesma nota, abaixo da primeira letra da primeira palavra, de forma a destacar o expoente, sem espaço entre elas e com fonte menor. Recomendamos o uso de fonte 10.

#### <span id="page-11-1"></span>**2.1.11 Abreviaturas e siglas**

Quando aparecem pela primeira vez, deve-se colocar por extenso e a sigla entre parênteses, respectivamente. Nada de colocarem siglas antes do significado. (NBR 14724). **Exemplo**: Instituto Brasileiro de Geografia e Estatística (IBGE).

#### <span id="page-11-2"></span>**2.1.12 Ilustrações**

A identificação das ilustrações ao longo do texto aparece na parte superior, precedida da palavra designativa (fotografia, gráfico, mapa, organograma, quadro, figura, dentre outros), seguida de seu número de ordem de ocorrência no texto, em algarismos arábicos, travessão e do respectivo título. Após a ilustração, na parte inferior, indicar a fonte consultada (elemento obrigatório, mesmo que seja produção do próprio autor). É importante ressaltar que a ilustração deve ser citada no texto e

inserida o mais próximo possível do trecho a que se refere. Utilizar fonte 11 nos títulos e nas fontes.

#### <span id="page-12-0"></span>**2.1.13 Tabelas**

O título das tabelas deve ser inscrito no topo e apresentar a natureza, abrangências geográficas e temporal dos dados numéricos mostrados na tabela. O tamanho da fonte utilizada para apresentação do título deve ser 11, em negrito, com a seguinte estrutura: a palavra "Tabela" seguida de seu número em algarismos arábicos, separada de seu título por um travessão, logo após, a legenda em fonte 11 sem negrito. As tabelas devem indicar, no rodapé, as fontes utilizadas em sua elaboração. Tal indicação deve ser precedida da expressão "Fonte" ou "Fontes". As notas explicativas devem ser escritas no rodapé das tabelas, logo após a fonte, quando houver necessidade de esclarecimentos.

Caso uma tabela não caiba em uma página, deve ser continuada nas páginas seguintes, sem a delimitação por traço horizontal na parte inferior, repetindo-se o título e o cabeçalho em cada página, seguida da palavra "continua…", no final de uma página e "Cont." no início da outra página.

As tabelas devem ser abertas nas laterais. Utilizam-se fios horizontais e verticais para separar os títulos das colunas no cabeçalho e fechá-las na parte inferior. Exemplo:

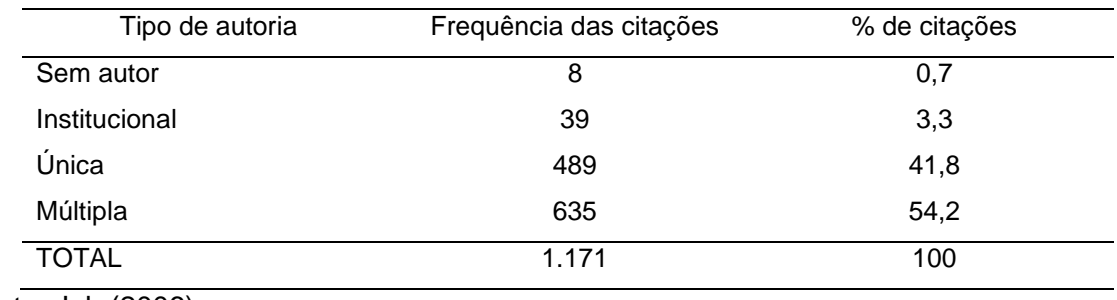

TABELA 1 – Tipo de autoria dos documentos

Fonte: Job (2006).

### <span id="page-12-1"></span>**2.1.14 Equações e fórmulas**

As equações e fórmulas devem aparecer destacadas do texto, centralizadas e, se necessário, numeradas para facilitar sua leitura. Se for necessária mais de uma linha, a equação deverá ser interrompida antes do sinal de igualdade ou depois dos sinais de adição, subtração, divisão ou multiplicação.

# <span id="page-13-0"></span>**2.1.15 Citação**

- **Citações diretas com até 3 linhas** As citações diretas, no texto, de até três linhas, devem estar contidas entre aspas duplas. As aspas simples são utilizadas para indicar citação no interior da citação. Exemplos: Barbour (1971, p. 35) descreve: "O estudo da morfologia dos terrenos [...] ativos [...]";
- **Citações diretas com mais de 3 linhas**  As citações diretas, no texto, com mais de três linhas, devem ser destacadas com recuo de 4 cm da margem esquerda, com espaçamento simples e com letra menor que a do texto utilizado e sem as aspas. Recomendamos o tamanho 11. Exemplo:

A organização de trabalhos acadêmicos é uma atividade essencial na trajetória acadêmica de alunos de graduação, devendo observar um conjunto de normas técnicas emitidas pela Associação Brasileira de Normas Técnicas (ABNT), que têm contribuído sobremaneira para o desenvolvimento das pesquisas e outros tipos de atividades universitárias (BATISTA, 2020, p. 30).

Em ambos os formatos de citação, as possíveis supressões de determinada parte do texto deverão ser indicadas pelo sinal: [...];

- **Citações indiretas** são formas de citação em que se retoma a ideia geral de determinado autor, colocando o ano da obra referenciada entre parênteses: Exemplo: Segundo Fagundes (2020) os projetos de pesquisa são ... Observe que nestes casos não é preciso colocar número de página;
- **A expressão apud** citado por, conforme, segundo pode, também, ser usada no texto. Exemplo: Segundo Silva (1983 apud ABREU, 1999, p. 3) a metodologia de pesquisa é [...].

### <span id="page-14-0"></span>**3 ESTRUTURA DOS TRABALHOS ACADÊMICOS**

A estrutura de trabalhos acadêmicos compreende duas partes, uma interna e outra externa.

Com a finalidade de orientar os estudantes, a disposição de elementos é dada no Esquema 1, construído com base na norma 14724:2011.

Esquema 1 – Estrutura do trabalho acadêmico.

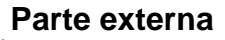

Capa (obrigatório)

### **Parte interna**

*Elementos pré-textuais*

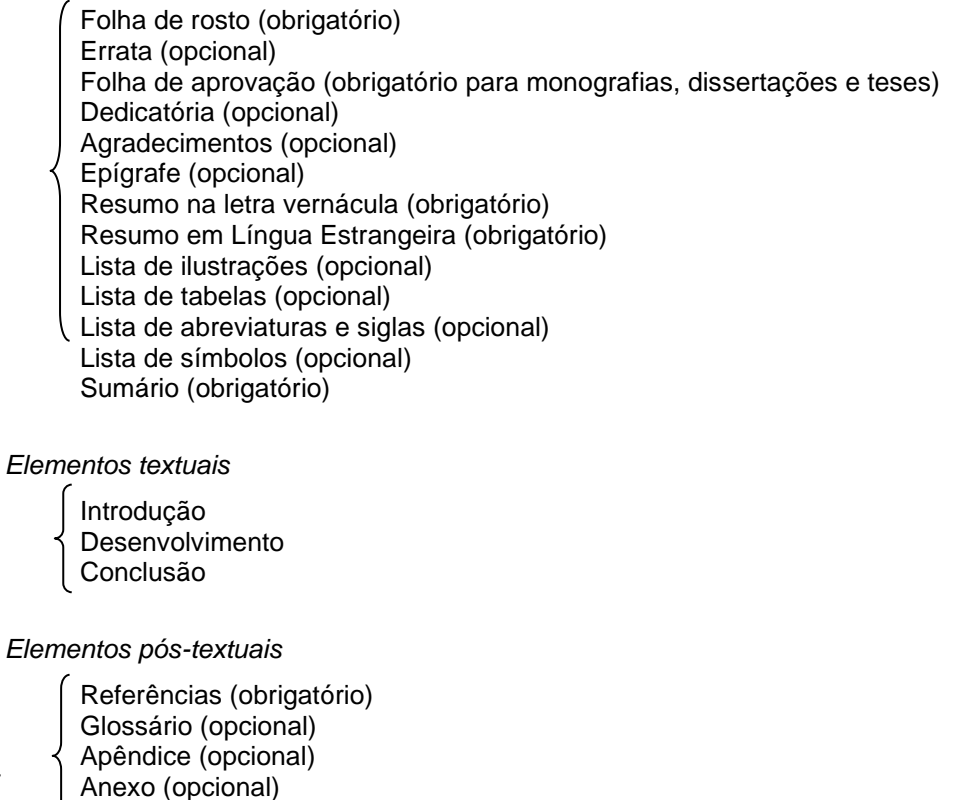

Índice (opcional)

### <span id="page-14-1"></span>3.1 PARTE EXTERNA

# <span id="page-15-0"></span>**3.1.1 Capa (obrigatório)**

É a proteção externa do trabalho, sobre a qual se destacam as informações indispensáveis à sua identificação.

Deve conter:

- Nome da instituição;
- Nome do autor;
- Título e subtítulo (se houver);
- Cidade;
- Ano.

Na capa utilize: fonte Times New Roman ou Arial; tamanho 14 no título e 12 nos demais elementos; negrito apenas no título. Vide modelo nos apêndices deste manual.

## <span id="page-15-1"></span>3.2 PARTE INTERNA

## <span id="page-15-2"></span>**3.2.1 Elementos Pré-Textuais**

É a parte que antecede o texto, contém informações que ajudam na identificação e utilização do trabalho.

# <span id="page-15-3"></span>*3.2.1.1 Folha de rosto (obrigatório)*

É a folha que contém os elementos essenciais a identificação do trabalho. Deve haver os seguintes elementos na folha de rosto:

- nome do(s) autor(es);
- título e subtítulo (se houver);
- natureza: tipo do trabalho (tese, dissertação, trabalho de conclusão de curso, relatório) e objetivo (aprovação em disciplina, grau pretendido e outros); nome da instituição a que é submetido; área de concentração;
- nome do professor orientador e, se houver, do coorientador;
- cidade;
- ano.

No verso da folha de rosto, inclua os dados da ficha catalográfica, conforme orientação da biblioteca do Campus.

Na folha de rosto utilize: fonte Times New Roman ou Arial; tamanho 14 no título e 12 nos demais elementos; negrito apenas no título. Vide modelo nos apêndices deste manual.

### <span id="page-16-0"></span>*3.2.1.2 Folha de aprovação (obrigatório)*

Deve ser inserida após a folha de rosto, sendo constituído de:

- Nome do autor do trabalho;
- título do trabalho;
- subtítulo (se houver);
- autor do trabalho;
- membros da banca examinadora (nome, titulação e instituição a que pertencem);
- data de aprovação do trabalho.

Observar estritamente o modelo disponibilizado ao final deste manual.

### <span id="page-16-1"></span>*3.2.1.3 Dedicatória (opcional)*

É o texto em que o autor presta homenagem ou dedica seu trabalho. A disposição da dedicação sobre esta folha é livre. Entretanto, salienta-se que a palavra Dedicatória não deve ser usada como título.

### <span id="page-16-2"></span>*3.2.1.4 Epígrafe (opcional)*

Frase de efeito que representa a essência do que se discute no trabalho. Podem também constar epígrafes nas folhas ou páginas de abertura das seções primárias. O recuo deverá obedecer a norma de citação direta.

### <span id="page-17-0"></span>*3.2.1.5 Agradecimentos (opcional)*

É o texto em que o autor faz agradecimento dirigido a profissionais, colegas, familiares ou até mesmo instituições que colaboraram com o desenvolvimento do trabalho.

A indicação da palavra agradecimentos deve ser feita na parte superior da página, centralizada, em maiúsculas e em negrito.

### <span id="page-17-1"></span>*3.2.1.6 Sumário (obrigatório)*

O sumário deve ser elaborado conforme a numeração progressiva do trabalho. De acordo com a NBR 6027, é o último elemento pré-textual do trabalho, antes da introdução. Os elementos pré-textuais não podem constar no sumário. A palavra sumário deve vir centralizada e com o mesmo tipo de fonte utilizada para as seções primárias. Lembre-se que não deverá vir numerada.

### <span id="page-17-2"></span>*3.2.1.7 Lista de ilustrações (opcional)*

A lista engloba desenhos, esquemas, fluxogramas, fotografias, gráficos, mapas, organogramas, plantas, quadros, retratos e outras formas, e deve ser elaborada de acordo com a ordem apresentada no texto, com cada item designado por seu nome específico, travessão, título e respectivo número da folha ou página.

Exemplo:

**Quadro 1** – Valores de referência do experimento ...........................................05

### <span id="page-17-3"></span>*3.2.1.8 Lista de tabelas*

Elaborada com cada item designado por seu nome específico, travessão, título acompanhado do respectivo número da página. Exemplo:

**Tabela 1** – Perfil dos produtores de algodão ....................................................04

#### <span id="page-18-0"></span>*3.2.1.9 Lista de abreviaturas e siglas*

Trata-se da lista alfabética das abreviaturas e siglas utilizadas no texto, seguidas das palavras ou expressões correspondentes grafadas por extenso. Exemplo:

**CREA** Conselho Regional de Engenharia e Agronomia

### <span id="page-18-1"></span>*3.2.1.10 Resumo (obrigatório)*

Elemento obrigatórios, que deve ser elaborado conforme a NBR 6028. O resumo é um texto de 150 a 500 palavras, constituído de uma sequência de frases concisas, afirmativas, com o verbo na voz ativa e na terceira pessoa do singular, que deve conter: o objetivo, o método, os resultados e as conclusões do trabalho. O resumo deve ser precedido da referência do trabalho. Recomenda-se o uso de parágrafo único. As palavras-chave devem figurar logo abaixo do resumo, antecedidas da expressão Palavras-chave: separadas entre si por ponto e finalizadas também por ponto. O resumo também deverá ser apresentado em uma Língua Estrangeira, sendo facultado o uso do inglês ou do espanhol.

### <span id="page-18-2"></span>**3.2.2 Elementos Textuais**

É a parte fundamental do trabalho, em que são expostos os fundamentos, objetivos, motivações, detalhamento do estudo, resultados e conclusões do trabalho.

### <span id="page-18-3"></span>*3.2.2.1 Introdução*

Texto em que o estudante realizará a apresentação do tema proposto, sua importância e justificativa, os objetivos (geral e específicos do estudo) e a estrutura/organização do trabalho. Os objetivos e a justificativa do estudo deverão estar incorporados no texto introdutório, e não segmentados.

### <span id="page-19-0"></span>*3.2.2.2 Desenvolvimento*

O desenvolvimento será organizado incluindo: Material e métodos; levantamento e análise bibliográfica de dados a respeito do tema; Resultados e discussão de dados e informações do estudo. A estrutura do texto é livre, mas deverá incorporar todos estes elementos.

### <span id="page-19-1"></span>*3.2.2.3 Conclusão (ou Considerações Finais)*

A Conclusão, que também pode ser denominada Considerações Finais, deverá:

- Evidenciar as conquistas alcançadas com a realização do trabalho, com a retomada dos objetivos;
- Indicar as limitações e dificuldades;
- Apontar a contribuição do trabalho para relação entre a teoria e a prática;
- Indicar sugestões e dar recomendações de ordem prática para os possíveis leitores do trabalho;
- Impressões gerais do autor do trabalho.

### <span id="page-19-2"></span>**3.2.3 Elementos Pós-Textuais**

Constituem os elementos acessórios do trabalho, que o enriquecem e denotam o zelo do acadêmico com a sua elaboração.

### <span id="page-19-3"></span>*3.2.3.1 Referências (obrigatório)*

As referências devem ser arroladas em uma lista denominada **REFERÊNCIAS,** cujo título deverá estar centralizado em sem indicador numérico de seção. Trata-se do conjunto padronizado de informações retiradas do material informacional consultado. Todas as obras efetivamente citadas no trabalho devem ser listadas em **ordem alfabética**. As referências devem ser elaboradas em espaço simples, alinhadas à margem esquerda do texto e separadas entre si por uma linha em branco de espaço simples.

A seguir, apresentamos apenas alguns modelos de referência, com base em determinados documentos, considerando as fontes mais consultadas pelos acadêmicos. É muito importante compreendermos a estrutura destas referências.

#### **LIVROS:**

### **1 Autor:**

HOUAISS, A. **Novo dicionário Folha Webster's**: inglês/português, português/ inglês. São Paulo: Folha da Manhã, 1996.

### **2 autores:**

DAMIÃO, R. T; HENRIQUES, A. **Curso de direito jurídico**. São Paulo: Atlas, 1995.

### **Acima de 4 Autores:**

URANI, A. *et al*. **Constituição de uma matriz de contabilidade social para o Brasil**. Brasília, DF: IPEA, 1994.

# **RESPONSÁVEL(IS) POR OBRA DE VÁRIOS AUTORES (ORGANIZADOR, COMPILADOR, EDITOR, COORDENADOR):**

MARCONDES, E.; LIMA, I. N. de (Coord.). **Dietas em pediatria clínica**. 4. ed. São Paulo: Sarvier, 1993.

### **AUTOR ENTIDADE (ENTRADA PELO NOME POR EXTENSO):**

UNIVERSIDADE FEDERAL DA BAHIA. **50 peças do Museu de Arte Sacra da Bahia**. Salvador: Dow Química, 1981. 124 p.

### **MONOGRAFIA NO TODO: TCC, DISSERTAÇÕES E TESES:**

BELTRÃO, L. M. F. **O ensino da redação na escola de 1º grau**: uma análise diagnóstica. 1986. 290 f. Dissertação (Mestrado) – Faculdade de Educação, Universidade Federal da Bahia, Salvador, 1986.

# *Caso este trabalho esteja em meio eletrônico, a referência deverá ser:*

SOBRENOME, Prenome [abreviado]. Título: subtítulo. Local: Editora, data. Descrição física do meio ou suporte e/ou. Disponível em: endereço eletrônico. Acesso em: xx mês [abreviado] xxxx.

### **CAPÍTULO DE LIVRO:**

SHAPIRO, L. habilidades de QE relacionadas ao pensamento. In: \_\_\_\_\_ *Inteligência emocional*: uma nova vida para seu filho. 3. ed. rio de Janeiro: *Campus*, 1999. cap. 3, p. 61-100.

# **PUBLICAÇÃO PERIÓDICA CONSIDERADA NO TODO: REVISTAS, JORNAIS, DIÁRIOS OFICIAIS:**

TÍTULO. Local: Editora, ano inicial – ano de encerramento, se for o caso. Periodicidade. Incorporação de outro título. Tipo e período do índice. ISSN. **Exemplo:**

UNIVERSITAS: revista de Cultura da Universidade Federal da Bahia. Salvador: Centro Editorial e Didático da UFBA, 1968-1991. Trimestral. ISSN 00419052.

### **ARTIGO CIENTÍFICO:**

KELLY, R. Jornalismo Eletrônico, Salvador, Nov. 1996. Disponível em: http://www.aps.org/ apsnews/1196/11965.html. Acesso em: 25 nov. 1998.

### **MATÉRIA ASSINADA:**

SILVA, I. G. Pena de morte para o nascituro. O Estado de São Paulo, São Paulo. 19 set.1998. Disponível em: http://www.providafamilia.org/pena\_morte\_nascituro. htm. Acesso em: 19 set. 1998.

# **MATÉRIA NÃO ASSINADA:**

ARRANJO tributário. Diário do Nordeste Online, Fortaleza, 27 nov. 1998. Disponível em: http://www.diariodonordeste.com.br. Acesso em: 28 nov. 1998.

### <span id="page-21-0"></span>*3.2.3.2 Anexo (opcional)*

São documentos auxiliares não elaborados pelo autor, tais como: tabelas, gráficos, mapas, organogramas, cronogramas, formulários, entrevista, questionários e outros. Serve de fundamentação, comprovação e ilustração. Deve ser precedido da palavra ANEXO, centralizado, identificado por letras maiúsculas consecutivas, travessão e pelo respectivo título. Exemplo:

**ANEXO A** – Mapa da produção de soja no Oeste Baiano

# <span id="page-22-0"></span>*3.2.3.3 Apêndice (opcional)*

Documento produzido pelo próprio autor do trabalho. Deve ser precedido da palavra APÊNDICE, centralizado, identificado por letras maiúsculas consecutivas, travessão e pelo respectivo título. Exemplo:

**APÊNDICE A** – Questionário de Pesquisa com agricultores

## **REFERÊNCIAS**

<span id="page-23-0"></span>ASSOCIAÇÃO BRASILEIRA DE NORMAS TÉCNICAS. **NBR 6023**: informação e documentação: referências: elaboração. Rio de Janeiro: ABNT, 2018.

ASSOCIAÇÃO BRASILEIRA DE NORMAS TÉCNICAS. **NBR-6024**: informação e documentação – Numeração progressiva das seções de um documento escrito – Apresentação. Rio de Janeiro: ABNT, 2003.

ASSOCIAÇÃO BRASILEIRA DE NORMAS TÉCNICAS. **NBR-6027**: informação e documentação – Sumário – Apresentação. Rio de Janeiro: ABNT, 2012.

ASSOCIAÇÃO BRASILEIRA DE NORMAS TÉCNICAS. **NBR 6028**: informação e documentação: resumo: apresentação. Rio de Janeiro: ABNT, 2003.

ASSOCIAÇÃO BRASILEIRA DE NORMAS TÉCNICAS. **NBR 10520**: informação e documentação: citações em documentos: apresentação. Rio de Janeiro: ABNT, 2002.

ASSOCIAÇÃO BRASILEIRA DE NORMAS TÉCNICAS**. NBR 14724**: informação e documentação: trabalhos acadêmicos: apresentação. 3. ed. Rio de Janeiro: ABNT, 2011.

IBGE – FUNDAÇÃO INSTITUTO BRASILEIRO DE GEOGRAFIA E PESQUISA. Centro de Documentação e Disseminação de Informações. **Normas de apresentação tabular**. 3 ed. Rio de Janeiro: IBGE, 1993. Disponível em: http://biblioteca.ibge.gov.br/visualizacao/livros/liv23907.pdf. Acesso em: 27 fev. 2020.

LUBISCO, N. M. L. **Manual de estilo acadêmico:** trabalhos de conclusão de curso, dissertações e teses. 5. ed. Salvador: EDUFBA, 2013. 145 p.

# **APÊNDICES**

<span id="page-24-0"></span>A partir da próxima página, disponibilizamos os modelos elaborados conforme as orientações e normativas deste manual.

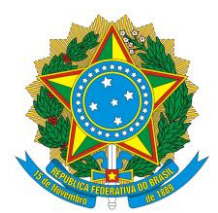

Instituto Federal de Educação, Ciência e Tecnologia Baiano Campus Bom Jesus da Lapa Curso de Engenharia Agronômica

NOME DO(A) ESTUDANTE

# **TÍTULO DO TRABALHO Subtítulo do trabalho (se houver)**

É recomendado que o título do trabalho tenha cerca de 14 palavras. O título deve refletir com precisão o conteúdo da monografia e, para isto, não deve ser excessivamente curto (genérico) nem longo (específico). Subtítulo somente se necessário Fonte: Times new Roman ou Arial; tamanho 14 no título e 12 nos demais; negrito

somente no título.

Bom Jesus da Lapa 2020

# NOME DO ESTUDANTE

# **TÍTULO E SUBTÍTULO DO TRABALHO**

Trabalho de Conclusão de Curso apresentado ao Colegiado do Curso de Engenharia Agronômica, oferecido pelo Instituto Federal Baiano – *Campus* Bom Jesus da Lapa, como requisito parcial para obtenção do título de Engenheiro Agrônomo.

Orientador (a): D.Sc. ou M.Sc Nome do professor

Bom Jesus da Lapa 2020

Dados Internacionais de Catalogação na Puublicação Instituto Federal de Educação Ciência e Tecnologia Baiano Biblioteca do Campus Bom Jesus da Lapa

A568t Andrade, Leandro Fernandes. Título : Subtítulo / Leandro Fernandes Andrade. – 2020. 43 f. : il. color.

> Trabalho de Conclusão de Curso (graduação) – Instituto Federal de Educação, Ciência e Tecnologia Baiano, Curso de Agronomia, Bom Jesus da Lapa, 2020. Orientação: Prof. Me. (Ou Dr.) Nome Orientador.

1. Palavra-chave 1. 2. Palavra-chave 1. 3. Palavra-chave 1. I. Título.

CDD 630

# **NOME DO ESTUDANTE**

# **TÍTULO E SUBTÍTULO DO TRABALHO**

Trabalho de Conclusão de Curso apresentado como requisito parcial para obtenção do título de Bacharel em Engenharia Agronômica, pelo Instituto Federal Baiano – Campus Bom Jesus da Lapa.

Aprovado em xx de agosto de 2020.

## **Paula e Silva e Silva – Orientadora**

\_\_\_\_\_\_\_\_\_\_\_\_\_\_\_\_\_\_\_\_\_\_\_\_\_\_\_\_\_\_\_\_\_\_\_\_\_\_\_

Doutora em Entomologia Agrícola pela Universidade Federal de Santa Catarina Docente vinculada ao Instituto Federal Baiano

# \_\_\_\_\_\_\_\_\_\_\_\_\_\_\_\_\_\_\_\_\_\_\_\_\_\_\_\_\_\_\_\_\_\_\_\_\_\_\_ **Carla e Silva e Silva – Avaliadora**

Doutora em Fitossanidade pela Universidade Federal de Casa Grande Docente vinculada à Universidade do Estado da Bahia

### **João e Silva e Silva – Avaliador**

\_\_\_\_\_\_\_\_\_\_\_\_\_\_\_\_\_\_\_\_\_\_\_\_\_\_\_\_\_\_\_\_\_\_\_\_\_\_\_

Mestre em Eng. Agrícola pela Universidade Estadual do Norte da Bahia Docente vinculada à Universidade do Estado da Bahia

# **DEDICATÓRIA**

# ESCRITA E FORMATAÇÃO LIVRE. NÃO NECESSITA O TÍTULO.

# **AGRADECIMENTOS**

# ESCRITA LIVRE.

FORMATAÇÃO SEGUE A FORMATAÇÃO DE TEXTO COMUM (Fonte Times New Roman ou Arial, tamanho 12, alinhamento justificado, recuo de primeira linha 1,5 cm, espaçamento entre linhas de 1,5 parágrafo

EPÍGRAFE

ESCRITA E FORMATAÇÃO LIVRE. NÃO NECESSITA COLOCAR TÍTULO.

### **RESUMO**

ANDRADE, Leandro Fernandes. **Título da monografia:** subtítulo. 2020. Trabalho de Conclusão de Curso (Bacharelado em Engenharia Agronômica) – Instituto Federal de Educação, Ciência e Tecnologia Baiano, Bom Jesus da Lapa, 2020.

TEXTO (Deve-se ter espaçamento de um parágrafo entre o título da seção e o texto. Deve ser escrito em parágrafo único. O resumo é um texto de 150 a 500 palavras. É construído com uma sequência de frases concisas, afirmativas, com o verbo na voz ativa e na terceira pessoa do singular, ressaltando o objetivo, o método, os resultados e as conclusões do documento. O resumo deve ser composto de uma sequência de frases concisas, afirmativas e não de enumeração de tópicos. A primeira frase deve ser significativa, explicando o tema principal do documento. Não se deve utilizar citações, siglas, abreviações, fórmulas ou ilustrações).

Palavras-chave: Palavra 1. Palavra 2. Palavra 3. Palavra 4. Palavra 5. (MÍNIMO DE 3 E MÁXIMO DE 5)

As palavras-chave são utilizadas para indexar o documento em bases de dados. Recomenda-se que as palavras-chave não repitam termos presentes no título do documento. As palavras-chave remetem termos importantes que envolvam informações relevantes ao trabalho.

## **ABSTRACT/RESUMEN** (INGLÊS OU ESPANHOL)

ANDRADE, Leandro Fernandes. **Title of work:** subtitle. 2020. Undergraduate Final Work (Bachelor of Science in Agronomy) – Instituto Federal de Educação, Ciência e Tecnologia Baiano, Bom Jesus da Lapa, 2020.

ANDRADE, Leandro Fernandes. **Título del trabajo:** subtítulo. 2020. Trabajo de Conclusión del Curso (Grado em Ingeniería agronómica) – Instituto Federal de Educação, Ciência e Tecnologia Baiano, Bom Jesus da Lapa, 2020.

TEXT (Mesmas recomendações de "RESUMO")

Keywords/Palabras llaves: Word/ 1. Word 2. Word 3. Word 4. Word 5. (Mesmas recomendações de "Palavras-chave")

As traduções não deverão ser feitas virtualmente, mas por professional especialista na referida língua.

# **LISTA DE ILUSTRAÇÕES (se existir ilustração, é obrigatório)**

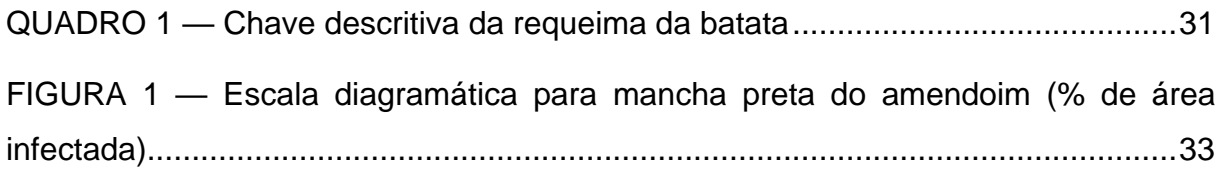

## **LISTA DE TABELAS** (OPCIONAL)

TABELA 1 — [Escala de notas utilizada para avaliação de sintomas de vírus do](#page-56-1)  [endurecimento dos frutos nas folhas, frutos e plantas de maracujazeiro..................31](#page-56-1)

TABELA 2 — [Escala de notas utilizada para avaliação de sintomas de vírus do](#page-57-0)  [endurecimento dos frutos nas folhas, frutos e plantas de maracujazeiro..................32](#page-57-0)

**LISTA DE ABREVIATURAS E SIGLAS** (OPCIONAL)

**LISTA DE SÍMBOLOS** (OPCIONAL)

# **SUMÁRIO**

# (COM TIPOGRAFIA SIMILAR A QUE APARECE NO TEXTO)

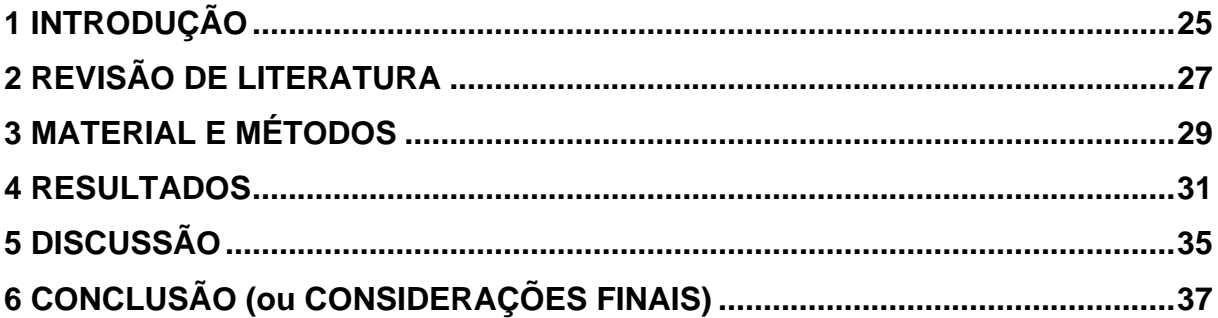

### <span id="page-50-0"></span>**1 INTRODUÇÃO**

### TEXTO

Deve ser numerada, sem hífen, ponto ou qualquer outro caractere após o número, conforme manual.

A numeração das páginas do trabalho é visualizada a partir da primeira página da INTRODUÇÃO, contudo, inicia-se a contagem desde a folha de rosto.

A introdução deve expor o problema da pesquisa, a justificativa do trabalho e finalizar com o objetivo geral e os objetivos específicos.

A introdução inicia o trabalho, expondo, em texto corrido, o problema da pesquisa, a corrente teórica com a qual se alinha, a relevância social e científica do trabalho, a forma como se processará a investigação, bem como um breve anúncio das partes do trabalho.

O objetivo geral deve expressar o produto principal ou o resultado maior que o TCC proporcionou. Os objetivos específicos são aqueles objetivos intermediários (produtos intermediários), ou seja, aqueles que cumpridos ajudam a realizar ou atingir o objetivo (produto) geral. A estrutura do texto é livre, mas deverá incorporar todos estes elementos.

Recomenda-se que a introdução tenha entre 1,5 a 2 páginas.

# A CONSTRUÇÃO DO TEXTO DEVE SER EM COMUM ACORDO ENTRE ORIENTADO E ORIENTADOR.

# <span id="page-52-0"></span>**2 REVISÃO DE LITERATURA**

#### TEXTO

Nessa seção primária (e as demais seções caso sejam necessárias) devem constar estudos de autores e instituições que também trabalharam com o mesmo problema. Para cada tópico de revisão, deve ser desenvolvido um texto, apresentando o conceito, as normas e protocolos oficiais, fatores de risco e de proteção, etc.

As seções e suas respectivas subseções devem seguir a tipografia recomendada pelo Manual de Normatização Acadêmica da Instituição.

Use a sua interpretação das leituras registradas como citações indiretas ou faça registro literal de texto (citação direta). Procure, também, evidências empíricas de que o problema é socialmente relevante. Sugere-se que cada tópico da revisão guarde relação com os descritores em ciências agrárias como palavras-chave desse trabalho.

### **NÃO FAÇA COPIA E COLA: É PLÁGIO.**

Observe as orientações para as citações e suas respectivas referências no Manual de Normalização Acadêmica da Instituição. Recomenda-se a leitura da cartilha da UFF sobre plágio (UNIVERSIDADE FEDERAL FLUMINENSE. **Nem tudo que parece é:** entenda o que é plágio. Niterói: UFF, 2010. Disponível em: http://www.noticias.uff.br/arquivos/cartilha-sobre-plagio-academico.pdf. Acesso em: 10 mar. 2020).

### <span id="page-54-0"></span>**3 MATERIAL E MÉTODOS**

### **TEXTO**

Descreva os métodos utilizados para desenvolvimento do TCC.

Pode-se utilizar dados edafoclimáticos e demais dados analíticos utilizados para determinar as características da área ou local de experimentos. Recomenda-se o uso de vocabulário técnico-científico para a descrição do desenvolvimento do TCC.

É importante lembrar que os resultados devem ser descritos utilizando verbos no passado (o TCC já foi desenvolvido, os dados foram obtidos, coletados e analisados).

## <span id="page-56-2"></span>**4 RESULTADOS**

### **TEXTO**

<span id="page-56-0"></span>QUADRO 1 — Chave descritiva da requeima da batata

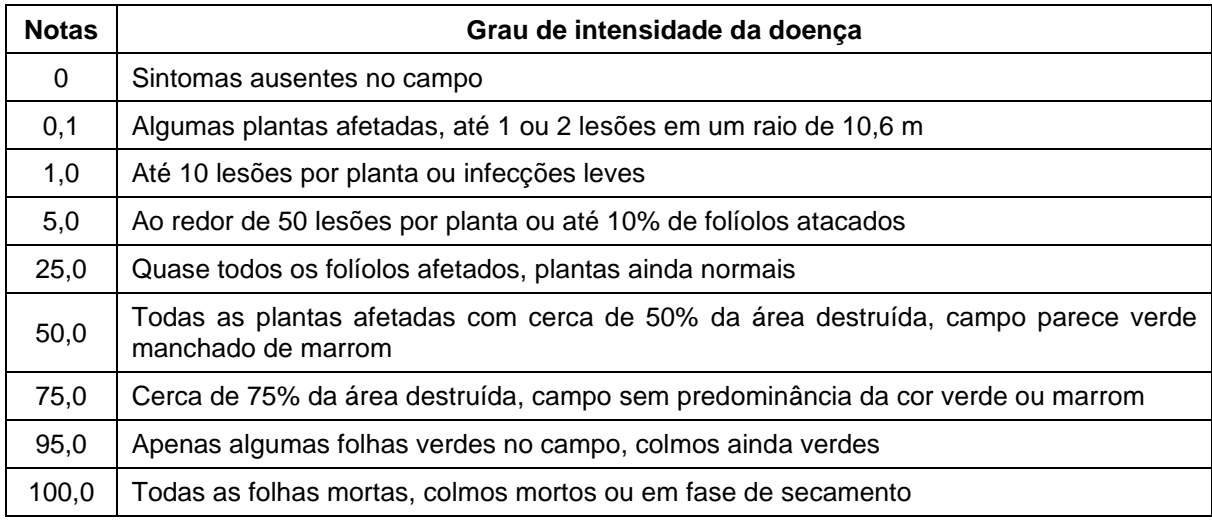

Fonte: Bergamin *et all.*, 1995

<span id="page-56-1"></span>TABELA 1 — Escala de notas utilizada para avaliação de sintomas de vírus do endurecimento dos frutos nas folhas, frutos e plantas de maracujazeiro.

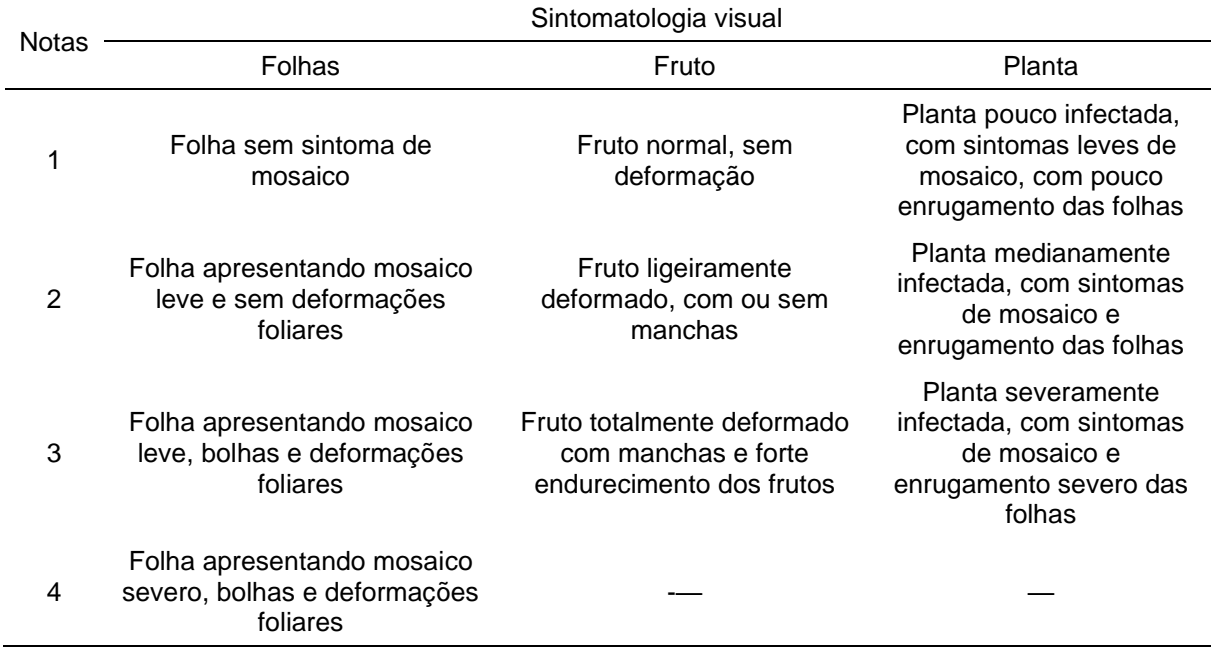

Fonte: adaptado de Novaes e Rezende (1999).

| Uniprot            | Gene       | Proteína                                                      | Fold change<br>(Log <sub>2</sub> ) |
|--------------------|------------|---------------------------------------------------------------|------------------------------------|
| A9HH16             | tonB       | Putative tTnB-dependent receptor                              | $-2.5713$                          |
| B5ZGD0             | Gdia 2591  | TonB-dependent siderophore receptor                           | $-2.4329$                          |
| A9HBR9             | GDI0906    | Porin                                                         | $-2.4139$                          |
| A9HEU6             | GDI1338    | Putative tonB-dependent receptor                              | $-1.7618$                          |
| A9HB05             | omp        | Outer membrane lipoprotein omp16                              | $-1.6823$                          |
| A9HPF6             | oprB       | Porin                                                         | $-1.5224$                          |
| A9HSF6             | GDI3129    | Uncharacterized protein                                       | $-1.4095$                          |
| A9H7M7             | GDI3718    | Putative tonB-dependent receptor protein                      | $-1.3236$                          |
| A9H7Z8             | $g$ In $B$ | Putative nitrogen regulatory protein                          | $-1.2271$                          |
| A9H7L9             | GDI3715    | TonB-dependent receptor                                       | $-1.1989$                          |
| A9HK87             | mltA       | MItA domain protein                                           | $-1.1667$                          |
| A9H4L1             | GDI3508    | Putative autotransporter protein                              | $-1.0677$                          |
| <b>A9HS35</b>      | GDI3078    | Lipoprotein SmpA/OmlA family                                  | $-0.9800$                          |
| A9HLI9             | GDI2229    | Uncharacterized protein                                       | $-0.9450$                          |
| A9HRD5             | GDI2939    | Uncharacterized protein                                       | $-0.8758$                          |
| A9HFV5             | GDI1471    | TonB-dependent Receptor protein                               | $-0.8272$                          |
| P84838             | GDI2185    | Outer membrane protein                                        | $-0.7238$                          |
| A9HMV6             | ctrA       | Putative polysaccharide export protein                        | $-0.6527$                          |
| A9HT68             | GDI3901    | Conjugal transfer                                             | $-0.6274$                          |
| A9H0L0             | bamD       | Outer membrane protein assembly factor BamD                   | $-0.6146$                          |
| A9GZP4             | GDI0041    | OmpA/MotB domain protein                                      | $-0.5887$                          |
| A9HPE1             | GDI2634    | Extracellular solute-binding protein family 1                 | $-2.9039$                          |
| B5ZLV1             | Gdia_1868  | <b>Entericidin EcnAB</b>                                      | $-2.8583$                          |
| A9HPB9             | rbsB       | Periplasmic binding protein/Lacl transcriptional<br>regulator | $-2.7680$                          |
| A9HPC7             | GDI2629    | Uncharacterized protein                                       | $-2.5573$                          |
| A9HSC1             | GDI3113    | Uncharacterized protein                                       | $-2.3430$                          |
| B5ZLN1             | Gdia 0364  | Outer membrane chaperone Skp (OmpH)                           | $-2.3344$                          |
| A9H8F8             | tatA       | Sec-independent protein translocase protein TatA              | $-2.2931$                          |
| A9HFZ1             | rbsB       | D-ribose-binding protein                                      | $-2.0513$                          |
| A9H8Y9             | GDI0649    | Putative exported protein                                     | $-2.0414$                          |
| A9HSZ0             | GDI3880    | Uncharacterized protein                                       | $-2.0051$                          |
| A9HNY4             | GDI2576    | Putative exported protein                                     | $-1.9357$                          |
| A9HSV9             | GDI3872    | Uncharacterized protein                                       | $-1.8484$                          |
| A9HLH5<br>Continua | GDI2224    | Putative sporulation protein                                  | $-1.7336$                          |

<span id="page-57-0"></span>TABELA 2 — Escala de notas utilizada para avaliação de sintomas de vírus do endurecimento dos frutos nas folhas, frutos e plantas de maracujazeiro.

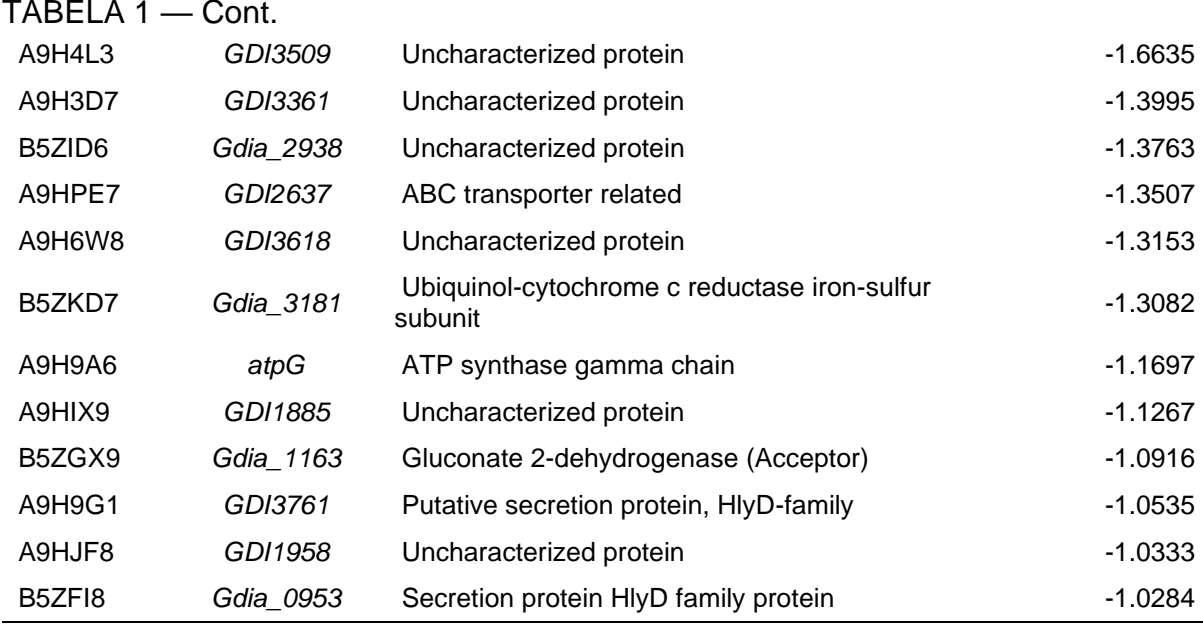

<span id="page-58-0"></span>FIGURA 1 — Escala diagramática para mancha preta do amendoim (% de área infectada).

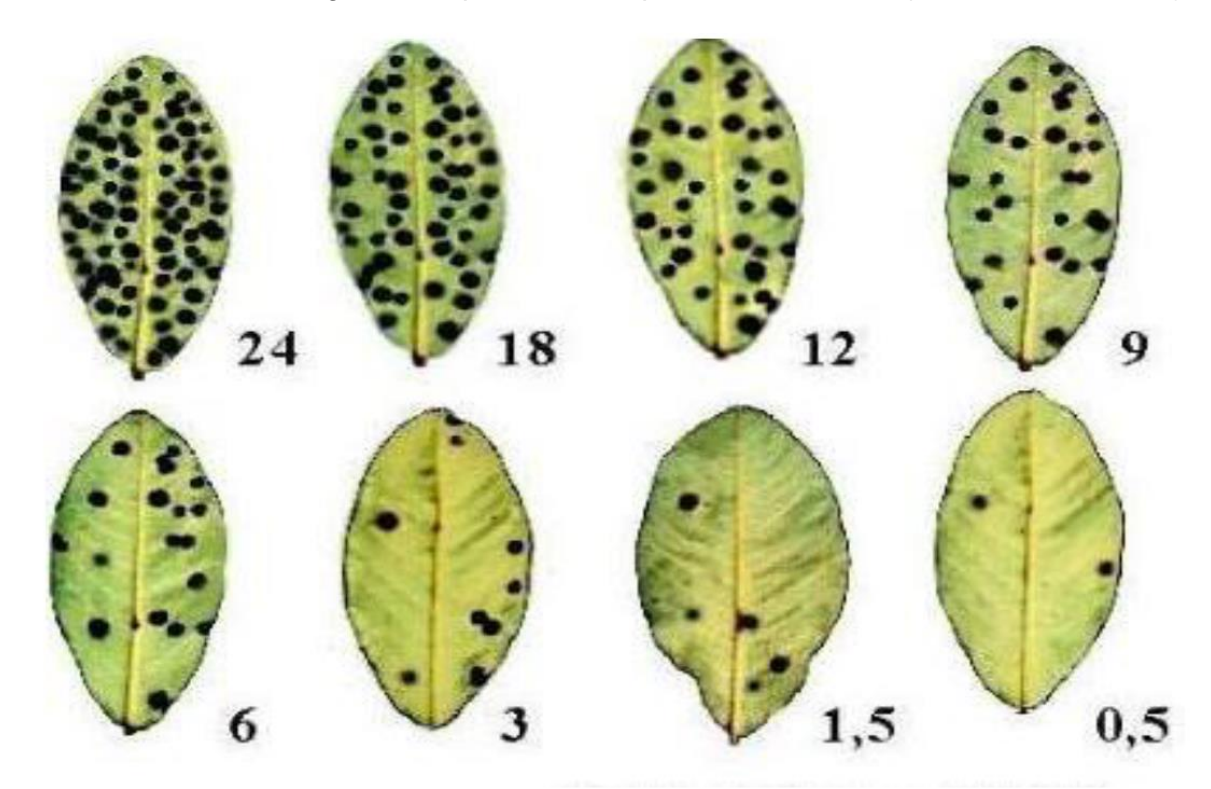

Fonte: Autor, 2020.

Apresentação dos dados obtidos durante o desenvolvimento do TCC, devidamente analisados.

A seção "Resultados e discussão" pode ser redigido em conjunto ou separadamente. O direcionamento utilizado deve ser acordado entre orientador e orientado.

É importante lembrar que os resultados devem ser descritos utilizando verbos no passado (os dados já foram obtidos, coletados e analisados).

## <span id="page-60-0"></span>**5 DISCUSSÃO**

Análise e interpretação dos dados obtidos durante o desenvolvimento do TCC. Deve-se focar nos principais achados do desenvolvimento do TCC e discutir os resultados observando-se os resultados alcançados por outros trabalhos em áreas correlatas. Cabe, ainda, a discussão de possíveis explicações técnico-científicas para os resultados obtidos.

**TEXTO** 

# <span id="page-62-0"></span>**6 CONCLUSÃO (OU CONSIDERAÇÕES FINAIS)**

### **TEXTO**

É a síntese final do trabalho. Deve também ser numerada (sem hífen ou ponto após o número). A CONCLUSÃO não pode conter subseções.

Deve retomar os aspectos mais importantes do trabalho, avaliando se o objetivo foi atingido.

# **REFERÊNCIAS**

### **TEXTO**

Aqui deve ser listado todo o material bibliográfico utilizado para a construção do TCC.

Cada referência deve seguir as recomendações definidas pela NBR 6023 (atualizada em 2018). Deve-se deixar um espaço simples entre uma referência e outra.

### **APÊNDICE A** – Título do Apêndice

Apêndice refere-se ao material elaborado pelo próprio autor do trabalho. Por ser material complementar ao texto, devem ser incluídos quando forem absolutamente necessários à compreensão do mesmo.

Quando existirem, devem figurar no SUMÁRIO e com a devida paginação. Havendo mais de um Apêndice, deverão ser designados por letras: Apêndice A, Apêndice B…

### **ANEXO A** – Título do anexo

Anexo refere-se a documento de autoria de outros. Quando existirem, devem figurar no SUMÁRIO e com a devida paginação. Havendo mais de um Anexo, deverão ser designados por letras: Anexo A, Anexo B…